# **Opis założonych osiągnięć ucznia – wymagania na poszczególne oceny szkolne dla klasy VI**

#### 1. **Obliczenia w arkuszu kalkulacyjnym**

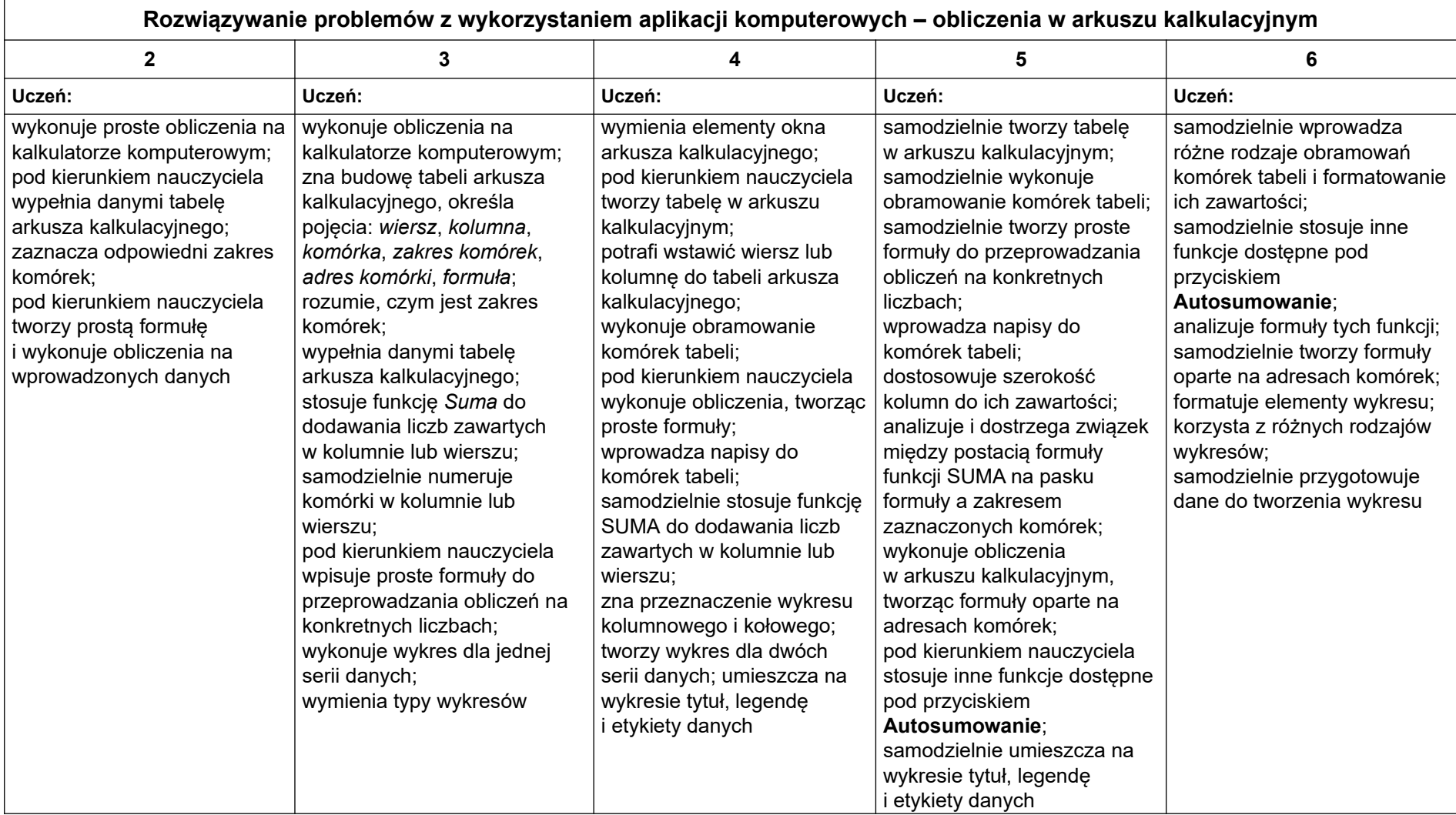

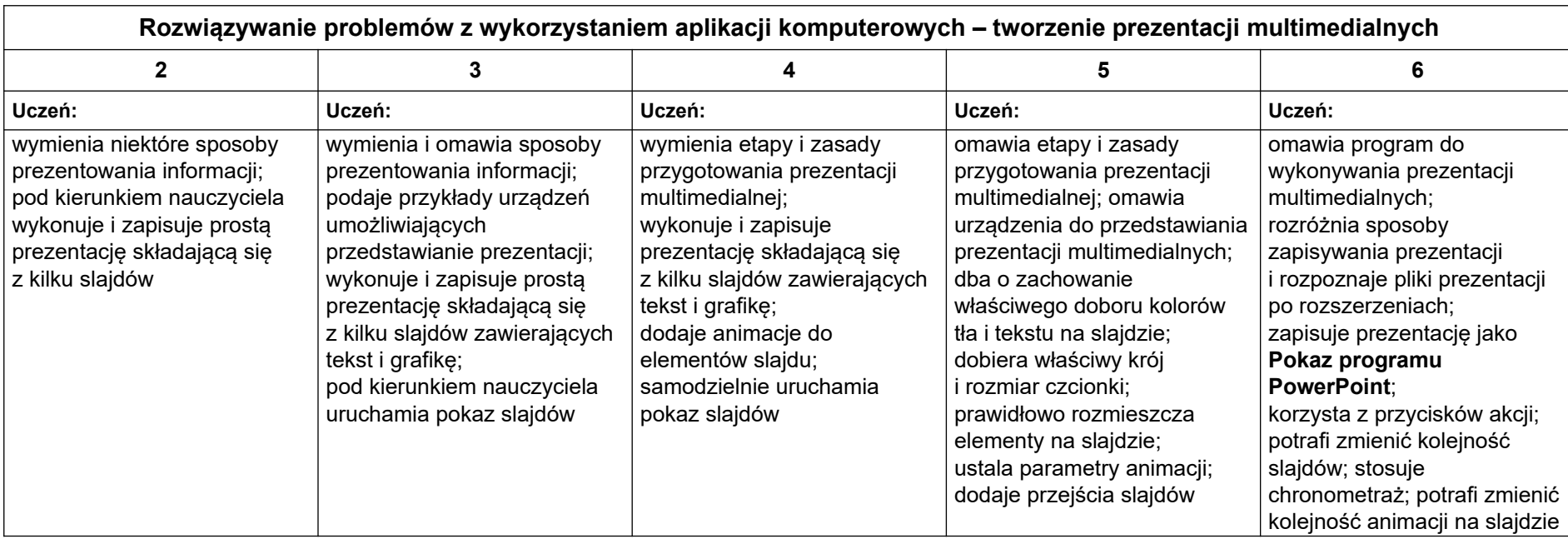

### 2. **Tworzenie prezentacji multimedialnych**

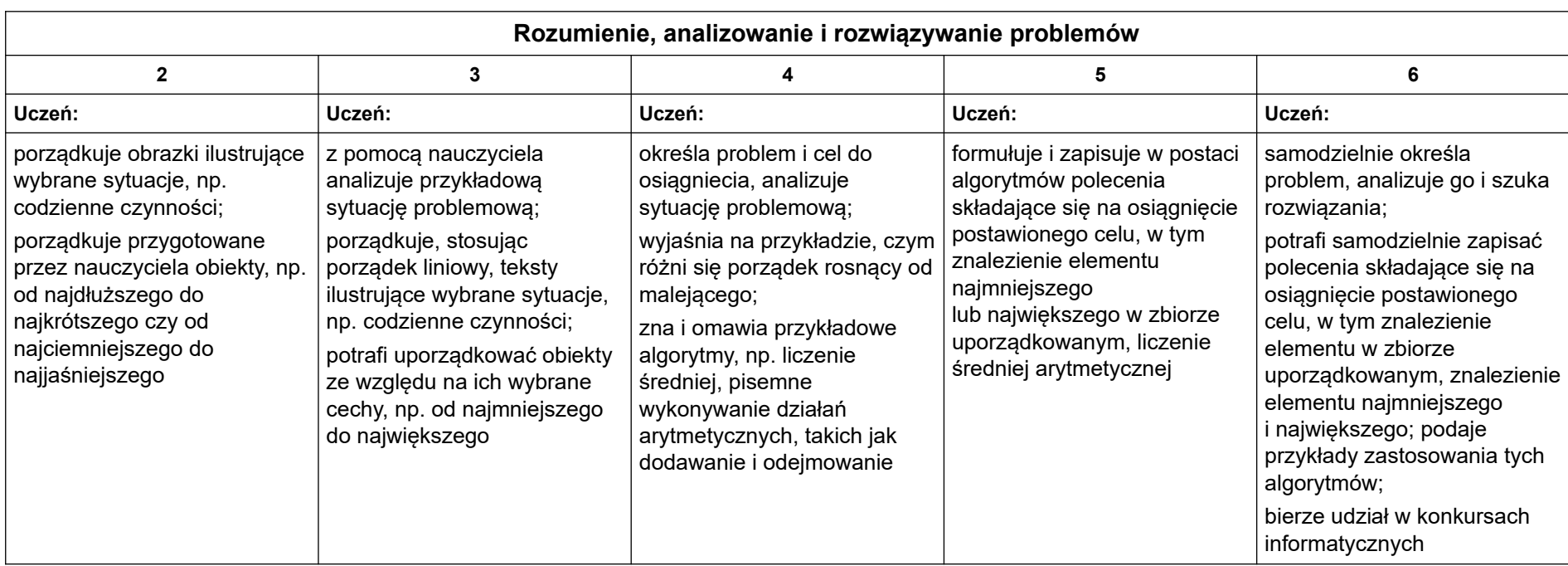

# 3. **Rozumienie, analizowanie i rozwiązywanie problemów**

#### 4. **Programowanie**

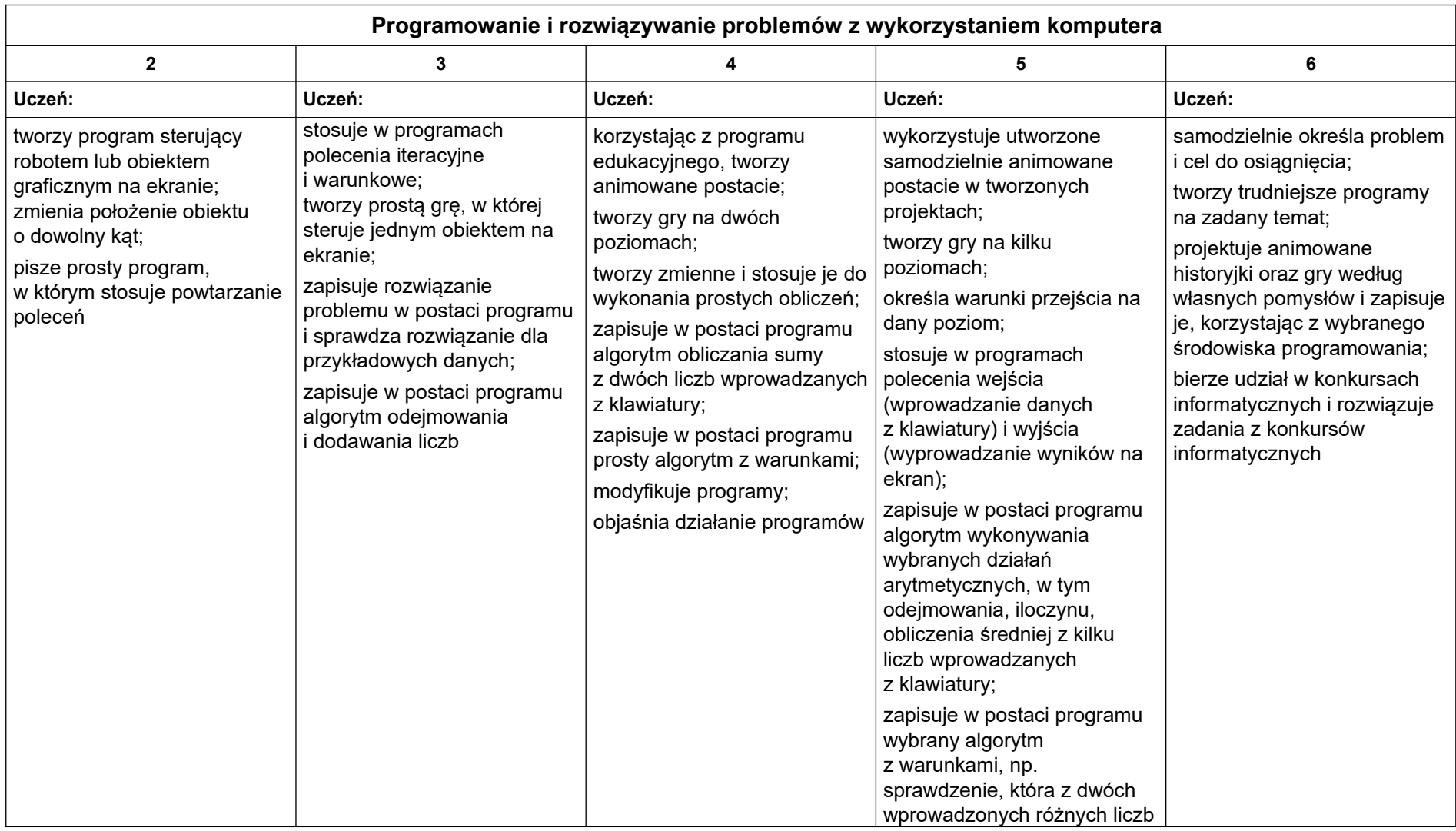

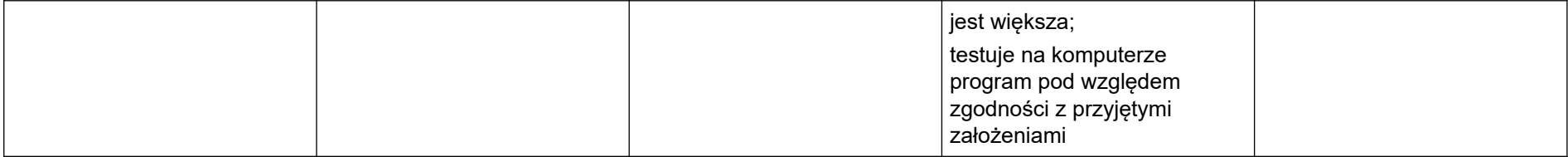

### 5. **Zastosowania komputerów**

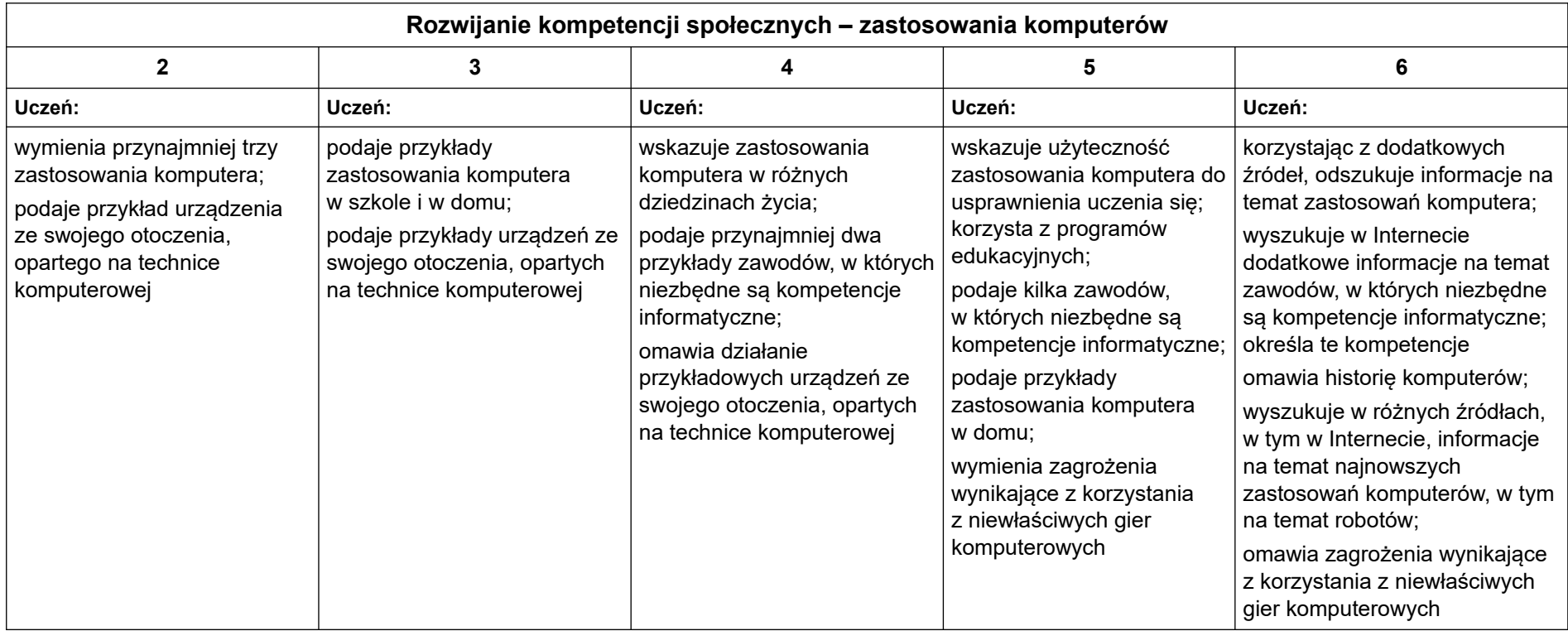